### **BAB III**

### **OBJEK DAN METODE PENELITIAN**

### **A. Objek Penelitian**

Objek penelitian meliputi aspek-aspek penelitian dan unit observasi. Aspek yang diteliti dalam penelitian terdiri atas iklim organisasi dan perilaku produktif karyawan. Variabel iklim organisasi merupakan variabel bebas, sedangkan variabel perilaku produktif karyawan merupakan variabel terikat. Lokasi penelitian dilakukan bagian SDM di Perusahaan Daerah Kebersihan Kota Bandung yang beralamat di jalan Surapati No. 126 Bandung. Responden sebagai unit observasi adalah seluruh karyawan Bagian Sumber Daya Manusia yang berjumlah 23 orang.

### **B. Metode Penelitian**

Jenis penelitian ini adalah survei sedangkan metodenya yaitu deskriptif analitik. Metode survei deskriptif adalah suatu metode penelitian yang mengambil sampel dari suatu populasi dan menggunakan kuesioner sebagai alat pengumpulan data. Dalam penelitian ini data dan informasi dikumpulkan dari responden dengan menggunakan kuesioner. Setelah data diperoleh kemudian hasilnya dipaparkan secara deskriptif dan pada akhir peneltian akan dianalisis untuk menguji hipotesis yang diajukan pada awal penelitian ini (Effendi, 20003:3) dalam Riduwan (2007:275).

Metode penelitian survei adalah usaha pengamatan untuk mendapatkan keterangan-keterangan yang jelas terhadap suatu masalah tertentu dalam suatu penelitian. Penelitian dilakukan secara meluas dan berusaha mencari hasil yang segara dapat digunakan untuk suatu tindakan yang sifatnya deskriptif yaitu melukiskan hal-hal yang mengandung fakta, klasifikasi dan pengukuran yang akan diukur adalah fakta yang fungsinya merumuskan dan melukiskan apa yang terjadi (Ali, 1997:5).

Berkaitan dengan pengertian metode deskriptif menjelaskan bahwa : "penelitian ditinjau dari hadirnya variabel dan saat terjadinya, maka penelitian yang dilakukan dengan menjelaskan atau mengggambarkan variabel masa lalu dan sekarang (sedang terjadi), adalah penelitian deskriptif (to describe mengggambarkan atau membeberkan) Arikunto (1998: 10). Hal ini sejalan yang dikemukakan bahwa metode deskriptif adalah " suatu metode dalam meneliti status sekelompok manusia, suatu objek, suatu set kondisi, suatu sistem pemikiran ataupun suatu kelas peristiwa pada masa sekarang. Tujuan penelitian deskriptif ini adalah untuk membuat deskripsi, gambaran atau lukisan secara sistematis, faktual dan akurat mengenai fakta-fakta serta hubungan antar fenomena yang diselidiki (Nazir, 1988:63).

Berdasarkan pengertian para ahli di atas, maka penulis menarik kesimpulan bahwa metode survei deskriptif cocok untuk digunakan dalam penelitian ini, karena sesuai dengan maksud dari penelitian yaitu untuk memperoleh gambaran pengaruh iklim organisasi terhadap perilaku produktif karyawan pada Bagian Sumber Daya Manusia di Perusahaan Daerah Kebersihan Kota Bandung.

# **C. Desain Penelitian**

### **1. Operasionalisasi Variabel Penelitian**

Seperti yang terungkap dalam objek penelitian pokok masalah yang diteliti bersumber dari iklim organisasi sebagai variable independent (X), tehadap perilaku produktif sebagai variable dependent (Y). operasionalisasi variable tersebut dapat dijabarkan dalam tabel dibawah ini

| Variabel                                   | Indikator           | Ukuran                                                    | No.bulir       | Skala   |
|--------------------------------------------|---------------------|-----------------------------------------------------------|----------------|---------|
| <b>Iklim</b><br>Organisasi<br>Variabel (x) | 1. Struktur         | Hierarki/<br>1.1 Tingkat<br>layer                         | 1              | Ordinal |
|                                            |                     | 1.2 Tingkat<br>pembagian<br>kerja                         | $\overline{2}$ |         |
|                                            |                     | 1.3 Tingkat<br>peraturan,<br>prosedur<br>dan<br>kebijakan | 3,4,5          |         |
|                                            |                     | Tingkat kewenangan<br>1.4                                 | 6,7            |         |
|                                            |                     | 1.5 Visi dan misi                                         | 8,9            |         |
|                                            | 2.Tanggung<br>Jawab | 2.1 Tingkat penyelesaian<br>tugas                         | 10,11          | Ordinal |
|                                            |                     | 2.2 Tingkat keberhasilan<br>karyawan                      | 12             |         |

**Tabel 3.1 Operasionalisasi Variabel Iklim Organisasi (X)** 

|  |                                  | 2.3 Pemberdayaan                      | 13,14 |         |
|--|----------------------------------|---------------------------------------|-------|---------|
|  |                                  | 2.4 Pembinaan                         | 15    |         |
|  | 3. Imbalan<br>dan Sanksi         | 3.1 Sistem kompensasi                 | 16,17 | Ordinal |
|  |                                  | 3.2 Tingkat bobot<br>imbalan          | 18    |         |
|  |                                  | 3.3 Sistem sanksi                     | 19    |         |
|  | 4. Risiko                        | 4.1 Tingkat<br>risiko<br>pekerjaan    | 20,21 | Ordinal |
|  |                                  |                                       |       |         |
|  | 5. Kehangatan<br>dan<br>dukungan | 5.1 Hubungan atasan<br>dengan bawahan | 22    | Ordinal |
|  |                                  | 5.2 Dukungan dari<br>rekan-rekan      | 23    |         |
|  | 6. Konflik                       | 6.1 Antar unit / individu             | 24    | Ordinal |
|  |                                  | 6.2 Tingkat penyelesaian<br>konflik   | 25    |         |
|  |                                  |                                       |       |         |

*Sumber :(Litwin and Stringer dalam Wirawan 2007:181)*

| Variabel                              | Indikator                                            | Ukuran        |                                                                                   | No.bulir     | Skala   |
|---------------------------------------|------------------------------------------------------|---------------|-----------------------------------------------------------------------------------|--------------|---------|
| Perilaku<br>Produktif<br>Variabel (Y) | 1. Lebih dari<br>sekedar<br>memenuhi<br>kualifikasi  |               | 1.1 Tingkat<br>kecerdasan<br>dapat<br>belajar<br>serta<br>dengan cepat            | $\mathbf{1}$ | Ordinal |
|                                       | pekerjaan                                            | 1.2           | Kompeten<br>secara<br>professional<br>dan<br>teknis                               | 2,3          |         |
|                                       |                                                      |               | 1.3 Kreatif dan inovatif                                                          |              |         |
|                                       |                                                      |               | 1.4 Bekerja dengan<br>cerdik<br>memperhatikan<br>mutu, biaya dan<br>jadwal        | 5,6          |         |
|                                       |                                                      |               |                                                                                   |              |         |
|                                       | 2.Memiliki<br>orientasi<br>pekerjaan<br>yang positif |               | 2.1 Menghormati<br>manajemen<br>dan<br>tujuan                                     | 7            | Ordinal |
|                                       |                                                      | $2.2^{\circ}$ | Tingkat<br>keluwesan<br>dan<br>dapat<br>menyesuaikan<br>diri<br>dengan lingkungan | 8            |         |
|                                       |                                                      | $2.3 -$       | Menetapkan standar<br>yang tinggi                                                 | 9,10         |         |
|                                       |                                                      |               | 2.4 Mempunyai<br>kebiasaan kerja yang<br>baik                                     | 11,12        |         |
|                                       |                                                      |               | 2.5 Tingkat kecermatan,<br>dapat dipercaya dan<br>konsisten                       | 13           |         |
|                                       |                                                      |               |                                                                                   |              |         |

**Tabel 3.2 Operasionalisasi Variabel Perilaku Produktif (Y)** 

|  | 3. Dewasa                                | 3.1 Sistem kompensasi                                       | 14       | Ordinal |
|--|------------------------------------------|-------------------------------------------------------------|----------|---------|
|  |                                          | 3.2 Tingkat bobot<br>imbalan                                | 15,16    |         |
|  |                                          | 3.3 Sistem sanksi                                           | 17,18,19 |         |
|  | 4. Dapat<br>bergaul<br>dengan<br>efektif | 4.1 Memperlihatkan<br>kecerdasan sosial                     | 20       | Ordinal |
|  |                                          | 4.2 Diterima dan<br>bergaul efektif<br>dalam semua<br>level | 21,22    |         |
|  |                                          | 4.3 Bekerja<br>produktif dalam<br>tim                       | 23       |         |
|  |                                          | 4.4 Berkomunikasi<br>dengan efektif                         | 24       |         |
|  |                                          | 4.5 Memperlihatkan<br>sikap positif dan<br>antusiasme       | 25       |         |

*Sumber: (Robert M. Ranftl yang dikutip oleh Euis Rosaeli 2002 : 42).* 

# **2. Sumber Data Penelitian**

 Dalam suatu penelitian sudah tentu akan memerlukan data yang akan diteliti, baik sebagai subjek maupun sebagai objek penelitian. Suharsini Arikunto (1998: 107) mengemukakan bahwa : "Sumber data penelitian adalah subjek dari mana data dapat diperoleh".

#### **a. Sumber Data Primer**

 sumber data primer merupakan data yang dikumpulkan dan diperoleh oleh suatu organisasi dan diperoleh langsung dari objeknya. Data primer diperoleh melalui penyebaran angket kepada sampel yang telah ditetapkan, yaitu orangorang yang dianggap dapat mewakili dan representatif dalam menghasilkan penelitian.

# **b. Sumber Data Sekunder**

 sumber data sekunder merupakan sumber data penelitian dimana subjektifitas tidak berhubungan langsung dengan objek penelitian, tetapi sifatnya membantu dan dapat memberikan informasi untuk bahan penelitian. Data sekunder tersebut bisa berasal dari litelatur atau kepustakaan yang berkaitan dengan masalah yang sedang diteliti.

## **3. Populasi dan Teknik Penarikan Sampel**

Di dalam proses penelitian pasti akan dilakukan pengumpulan data terhadap objek yang diteliti yang dapat berupa manusia, benda, aktivitasaktivitasnya maupun kejadian-kejadian yang ditimbulkannya. Keseluruhan objek yang dapat dijadikan sumber penelitian dinamakan populasi. Hal ini sebagaimana yang dijelaskan oleh Sugiyono (2002:57) bahwa: "Populasi adalah wilayah generalisasi dari karakteristik tertentu yang ditetapkan oleh peneliti untuk dipelajari dan kemudian ditarik kesimpulannya". Selanjutnya Suharsini Arikunto (1996: 100) mengemukakan bahwa: "Sampel adalah sebagian atau wakil populasi yang diteliti". Winarno Surakhmad (1998:100) mengemukakan bahwa: "Sampel yang jumlahnya sebesar populasi yang dijadikan objek penelitian disebut sampel total".

Jumlah karyawan bagian SDM pada Perusahaan Daerah Kebersihan Kota Bandung sebanyak 23 orang, maka untuk penentuan jumlah populasinya dianggap mencukupi untuk diteliti. Oleh karena itu penulis mengambil semua populasi yang ada dalam penelitian ini. Hal ini sejalan dengan pendapat dari Sudjana (1996:72) yang mengatakan bahwa: "Besarnya sampel tidak ada ketentuan yang baku sebab keabsahan sampel terletak pada sifat dan karakteristiknya mendekati populasi atau tidak bukan pada besarnya atau banyaknya".

Dengan demikian dalam penelitian ini penulis menggunakan seluruh populasi maka teknik sampel yang diambil adalah penelitian populasi.

#### **4. Teknik Pengumpulan Data**

Dalam penelitian ini terdapat dua jenis sumber data yaitu sumber data primer dan sumber data sekunder. Sumber data primer diambil dari subyek yang berhubungan langsung dengan objek penelitian, sedangkan sumber data sekunder diperoleh dari subyek yang tidak berhubungan langsung dengan objek penelitian. Teknik pengumpulan data yang dilakukan dalam penelitian ini adalah:

## **1. Wawancara**

Sebagai teknik komunikasi langsung untuk memperoleh data-data yang diperlukan serta ditujukan kepada pihak perusahaan atau yang mewakilinya.

## **2. Studi Dokumentasi**

Untuk teknik pengumpulan data penunjang digunakan studi dokumentasi. Studi dokumentasi ini bersumber dari dokumen yang dimiliki perusahaan yang berkaitan dengan permasalahan pengaruh kondisi lingkungan kerja terhadap kepuasan karyawan.

#### **3. Angket**

Angket yaitu teknik pengumpulan data yang dilakukan dengan cara memberi seperangkat pertanyaan atau pernyataan tertulis kepada responden untuk dijawabnya. Kemudian dikumpulkan kembali untuk dianalisis dalam rangka menguji validitas dan reliabilitas angket. Dalam pengisian angket, responden tinggal memilih alternatif jawaban dengan cara melingkari atau memberi tanda silang salah satu alternatif jawaban yang dianggap paling tepat atau sesuai.

## **5. Uji Validitas dan Reliabilitas Instrumen**

 Instrumen sebagai alat pengumpulan data perlu diuji kelayakannya, karena akan menjamin bahwa data yang dikumpukan tidak bisa. Proses ini dilakukan dengan tujuan untuk menguji kemampuan dari pernyataan-pernyataan yang diajukan dalam menjaring kriteria yang diharapkan oleh peneliti.

 Pengujian instrumen ini dilakukan dengan melalui pengujian validitas dan pengujian reliabilitas. Instrumen yang valid berarti instrumen tersebut dapat digunakan untuk mengukur apa yang akan peneliti ukur, sedangkan instrumen yang reliabel berarti instrumen yang bisa digunakan beberapa kali untuk mengukur objek yang sama dan akan menghasilkan data yang sama.

#### **a. Uji Validitas**

Pengujian validitas instrumen digunakan untuk mengukur sampai seberapa besar ketepatan dan kecermatan suatu alat ukur dalam melakukan fungsinya. "Validitas dalam penelitian dijelaskan sebagai suatu ukuran yang menunjukkan tingkat-tingkat kevalidan atau keshahihan sesuatu instrumen.".

Rumus yang digunakan untuk uji validitas yang digunakan adalah *Product Moment Formula* (Riduwan, 2005:98) sebagai berikut :

$$
r_{xy} = \frac{N\sum XY - (\sum X)(\sum Y)}{\sqrt{(N\sum Xi^2 - (\sum X)^2)(N\sum Y^2 - (\sum Y)^2)}}
$$

Keterangan:

 $r_{xy}$  = Korelasi antara variabel X dan Y

 $X =$  Jumlah skor tiap item dari seluruh responden uji coba

 $Y =$  Jumlah skor total seluruh item dari keseluruhan responden uji coba

 $N =$  Jumlah responden uji coba

Setelah harga r<sub>xy</sub> diperoleh, kemudian disubstitusikan ke dalam rumus *t student* (Riduwan, 2005:98) untuk mengetahui validitas instrumen dengan rumus sebagai berikut :

$$
t = \frac{r\sqrt{n-2}}{\sqrt{1-r^2}}
$$

Keterangan :

 $t = \text{nilai } t \text{ hitung}$ 

 $r = k$ oefisien korelasi hasil r hitung

 $n =$  jumlah responden

 $\boldsymbol{\mathcal{A}}$ 

Validitas tiap item akan terbukti jika harga t<sub>hitung</sub> lebih besar dari ttabel dengan tingkat kepercayaan 99% atau 95% atau 90%. Apabila hasil thitung lebih kecil dari ttabel pada taraf signifikan di atas maka item angket tersebut tidak valid. Sebaliknya, jika thitung lebih besar dari t<sub>tabel</sub> maka angket tersebut valid.

### **b. Uji Reliabilitas**

Uji reliabilitas dimaksudkan untuk melihat konsistensi dari instrumen dalam mengungkap fenomena dari sekelompok individu meskipun dilakukan dalam waktu yang berbeda. Untuk menghitung uji reliabilitas penulis menggunakan teknik *alpha* (Riduwan, 2005:165) dengan rumus sebagai berikut:

$$
\mathbf{r}_{11} = \left[\frac{\mathbf{k}}{\mathbf{k} - 1}\right] \left[1 - \frac{\Sigma \sigma_{\mathbf{b}}^2}{\sigma_{\mathbf{t}}^2}\right]
$$

Keterangan:

 $r_{11}$  = Reliabilitas instrumen  $K =$ Banyaknya bulir soal  $\sum \sigma_b^2$  = Jumlah varians bulir  $\alpha_{t}^2$  $=$  Varians total

 Untuk mencari harga varians maka rumus yang digunakan adalah sebagai berikut:

$$
\sigma_b^2 = \frac{\sum x^2 - \left[\frac{\sum x}{N}\right]^2}{N}
$$

Keterangan:

 $=$  varians  $\sum x$  = jumlah skor  $N =$ jumlah peserta

Hasil perhitungan  $r_{11}$  dibandingkan dengan  $r_{\text{table}}$  pada taraf nyata  $\alpha = 5\%$ ,

dengan kriteria kelayakan jika  $r_{11} > r_{\text{table}}$  berarti reliabel dan sebaliknya jika

 $r_{11}$  <  $r_{\text{table}}$  berarti tidak reliabel

## **c. Prosedur Analisis Data**

Setelah data terkumpul dari hasil pengumpulan data, maka secara garis besar menurut Sugiyono (2002:74) langkah-langkah pengolahan data yaitu: 1. *Editing*, yaitu pemeriksaan angket yang terkumpul kembali setelah diisi oleh responden. Pemeriksaan tersebut menyangkut kelengkapan pengisian angket secara menyeluruh.

2. *Coding*, yaitu pemberian kode atau skor untuk setiap opsen dari setiap item berdasarkan ketentuan yang ada. Adapun pola pembobotan untuk coding tersebut adalah sebagai berikut:

# **Tabel 3.3 Pola Pembobotan Kuesioner**

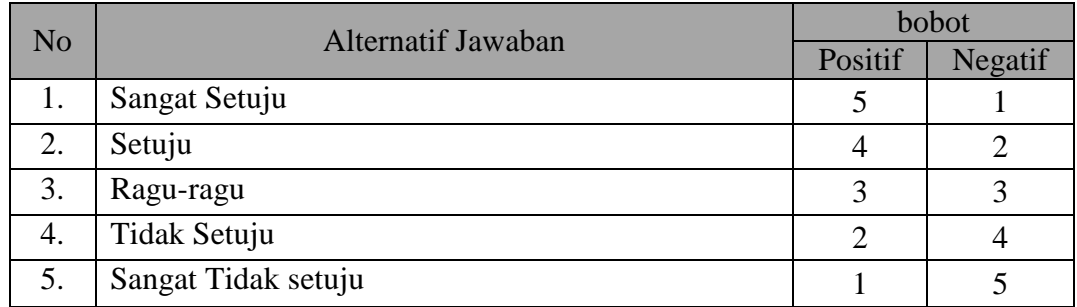

WA

3. *Tabulating*, dalam hal ini hasil *coding* dituangkan ke dalam tabel rekapitulasi secara lengkap untuk seluruh item setiap variabel. Adapun tabel rekapitulasi tersebut adalah sebagai berikut:

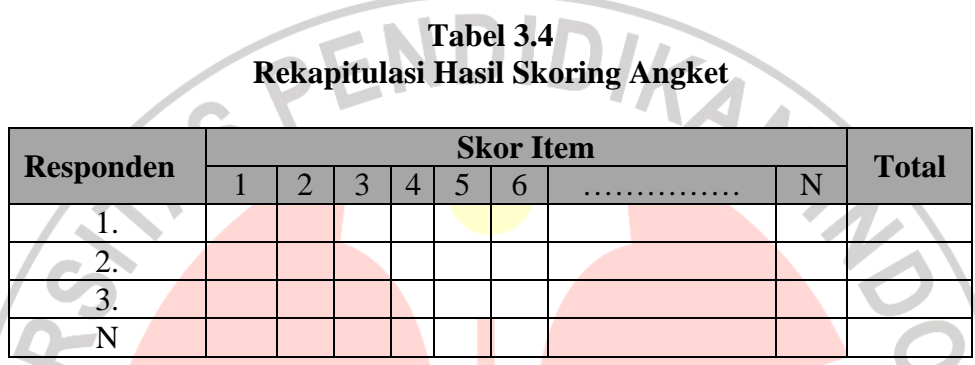

Mengingat data variabel penelitian seluruhnya diukur dalam bentuk skala ordinal, sedangkan pengujian hipotesis menggunakan teknik statistik parametrik yang menuntut bentuk data minimal dalam bentuk interval. Dengan demikian data ordinal hasil pengukuran diubah terlebih dahulu menjadi data interval, dan langkah-langkahnya adalah sebagai berikut seperti yang dikutip dari Riduwan  $(2004:130 - 131)$ : KAP

**Langkah 1**. Mencari skor terbesar dan terkecil

**Langkah 2**. Mencari nilai rentangan (R)

**Langkah 3**. Mencari banyaknya kelas (BK)

 $BK = 1 + 3.3$  Log n (Rumus Sturgess)

**Langkah 4**. Mencari nilai panjang jelas (i)

$$
i = \frac{R}{BK}
$$

**Langkah 5.** Membuat tabulasi dengan tabel penolong

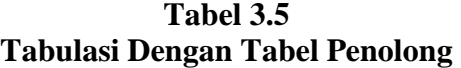

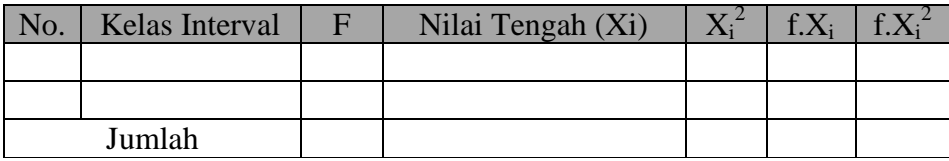

**Langkah 6**. Mencari rata-rata (*mean*) dengan rumus:

*n fX x*  $=\frac{\sum f X_i}{\sum f_i}$ −

**Langkah 7**. Mencari simpangan baku (standar deviasi) dengan rumus:

$$
s = \sqrt{\frac{n \Sigma f X_i^2 - (\Sigma f X_i)^2}{n(n-1)}}
$$

**Langkah 8**. Mengubah data ordinal menjadi data interval dengan rumus:

$$
T_i = 50 + 10 \cdot \frac{\left(X_i - \overline{x}\right)}{s}
$$

# d. Teknik Pengolahan Data

Perhitungan persentase digunakan untuk mengetahui gambaran variabel penelitian, melalui perhitungan frekuensi skor jawaban responden pada setiap alternatif jawaban angket, sehingga diperoleh persentase jawaban setiap alternatif jawaban dan skor rata-rata.

Interpretasi skor rata-rata jawaban responden dalam penelitian ini menggunakan rumus interval sebagai berikut:

> Banyak Kelas Interval Panjang Kelas Interval = Rentang

Sesuai dengan skor alternatif jawaban angket yang terentang dari 1 sampai dengan 5, banyak kelas interval ditentukan sebanyak 5 kelas, sehingga diperoleh panjang kelas interval sebagai berikut:

Panjang Kelas Interval = 
$$
\frac{5-1}{5} = 0.8
$$

Berdasarkan perhitungan di atas, diperoleh skala penafsiran skor rata-rata

jawaban responden seperti tampak pada tabel berikut.

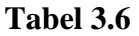

#### **Skala Penafsiran Rata-Rata Skor Jawaban Responden**

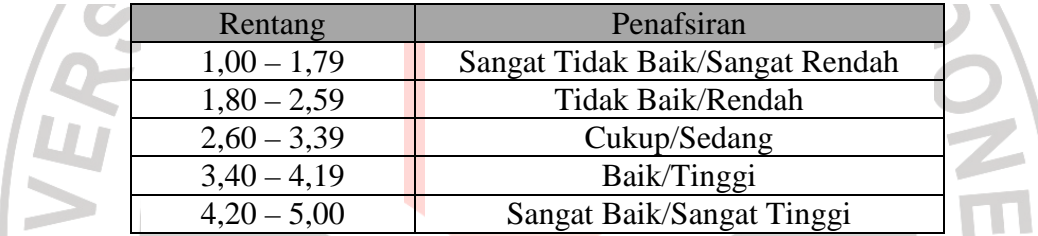

*Sumber: diadaptasi dari skor kategori Likert (dalam Maman Abdurahman dan Sambas Ali Muhidin, 2007:146)* 

# **6. Uji Beda Kruskal Wallis**

Uji beda yang penulis gunakan dalam penelitian ini adalah Kruskal – Wallis Test. Kruskal – Wallis Test digunakan untuk menguji ada perbedaan atau tidak dalam kelompok (membandingkan median lebih dari dua buah  $(k > 2)$ , di mana datanya berbentuk ordinal.

Langkah kerja Kruskal – Wallis Test dalam Ating Somantri dan Sambas Ali Muhidin (2006:309-312) adalah sebagai berikut:

1. Menentukan rumusan hipotesis  $H_0$  dan  $H_1$ .

 $H_0$ :  $\rho = 0$  Tidak ada perbedaan dalam kelompok.

 $H_1$ :  $\rho \neq$  Ada perbedaaan dalam kelompok

- 2. Menyusun tabel kelompok data
- 3. Mencari Simpangan Baku (Standar Deviasi)

$$
S^{2} = \frac{1}{N-1} \left[ \sum_{i=1}^{N} R(X_{ij})^{2} - \frac{N(N+1)^{2}}{4} \right]
$$

4. Mencari Chi Kuadrat/*Chi Square*

$$
\chi^{2} = \frac{1}{S^{2}} \left[ \sum_{i=1}^{k} \frac{R_{i}^{2}}{n_{i}} - \frac{N(N+1)^{2}}{4} \right]
$$

- 5. Menentukan nilai kritis (α) dengan derajat kebebasan untuk df = k 1
- 6. Membuat kesimpulan

Penarikan kesimpulan pada Kruskal – Wallis Test ada dua tingkatan, yaitu yang bersifat:

• Overall

Kruskal – Wallis Test digunakan untuk menguji ada ada perbedaan atau tidak dalam kelompok. Apabila  $H_{\rm 0}$  diterima maka pengujian berhenti.

• Individual (*multiple comparasions/pair – wise comparasions*)

Apabila *H*<sup>0</sup> ditolak, maka dalam kondisi ini pengujian diteruskan

dengan membandingkan masing-masing sampel. Banyaknya membandingkan adalah: LA

$$
\frac{k(k-1)}{2}
$$

Dengan kriteria pengujian:

$$
\triangleright \quad \text{JIka} \quad \left| \overline{R_j} - \overline{R_j} \right| \ge t_{(\frac{\alpha}{2}, N-k)} \sqrt{S^2 \frac{N-1-\chi^2}{N-k}} \sqrt{\frac{1}{n_j} + \frac{1}{n_j}}
$$

Maka berbeda (signifikan), atau

$$
\triangleright \quad \text{JIka} \quad \left| \overline{R_j} - \overline{R_j} \right| < t_{(\frac{\alpha}{2}, N - k)} \sqrt{S^2 \frac{N - 1 - \chi^2}{N - k}} \sqrt{\frac{1}{n_j} + \frac{1}{n_j}}
$$

Maka tidak berbeda/sama (non signifikan)

### **7. Teknik Analisis Data**

Mengingat data variabel penelitian seluruhnya diukur dalam bentuk skala ordinal, sementara pengolahan data dengan penerapan statistik parametrik mensyaratkan data sekurang-kurangnya harus diukur dalam skala interval. Dengan demikian semua data ordinal yang terkumpul terlebih dahulu akan ditransformasi menjadi skala interval dengan menggunakan, secara teknis operasional peengubahan data dari ordinal ke interval menggunakan bantuan *Sofware Microsoft Excel 2003* melalui *Method of Successive Iinterval*.

Dalam rangka menguji hipotesis, data interval tersebut harus melewati uji persyaratan regresi yang meliputi uji normalitas dan kelinieran regresi, setelah itu dilakukan pengujian hipotesis untuk mengetahui signifikansinya.

### **a. Menguji Normalitas Variabel**

Uji normalitas yang penulis gunakan dalam penelitian ini adalah metode Chi-quadrat. Langkah kerja uji normalitas dengan metode Chi-quadrat menurut Riduwan (2005:121) adalah sebagai berikut:

- 1. mencari skor terbesar dan terkecil
- 2. mencari rentangan ( R )

 $R =$ skor terbesar – skor terkecil

3. mencari banyaknya kelas (BK)

 $BK = 1 + 3.3 log n (Rumus Sturgess)$ 

4. mencari nilai panjang kelas (i)

$$
i = \frac{R}{BK}
$$

5. Membuat tabulasi dengan tabel penolong distribusi frekwensi sebagai berikut:

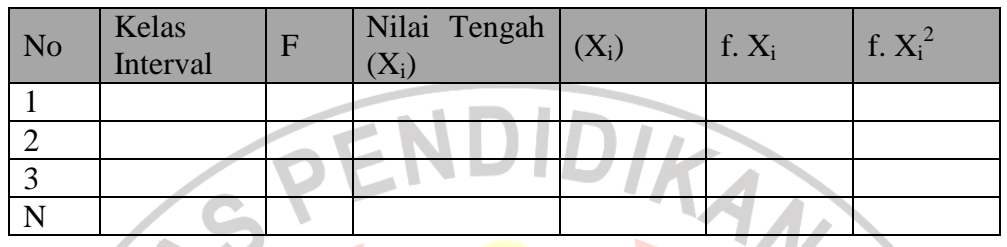

6. Mencari rata-rata (Mean)

$$
\overbrace{X}^{\mathcal{L}} = \frac{\sum fX_i^2}{n}
$$

7. Mencari Simpangan Baku (Standar Deviasi)

$$
s = \sqrt{\frac{n \sum f X_i^2 - (\sum f X_i)^2}{n(n-1)}}
$$

- 8. Membuat daftar frekwensi yang diharapkan dengan cara menentukan batas kelas, yaitu angka skor kiri kelas interval pertama dikurangi 0.5 dan kemudian angka-angka skor kanan kelas interval ditambah 0,5
	- a. mencari nilai Z score untuk batas kelas interval dengan rumus

$$
z = \frac{Bataskelas - x}{s}
$$

Mencari luas 0-z dari tabel kurva Normal dari 0-z dengan menggunakan angka-angka untuk batas kelas.

b. Mencari luas kelas tiap interval dengan cara menggurangkan angka-angka 0-z yaitu angka baris pertama dikurangi baris kedua, angka baris kedua dikurangi baris ketiga dan begitu seterusnya, kecuali untuk angka yang berbeda pada baris yang paling tengah ditambahkan dengan angka pada baris berikutnya.

Mencari frekwensi yang diharapkan (fe) dengan cara mengalikan luas tiap

interval dengan jumlah responden

Frekuensi yang diharapkan (fe) dan hasil pengamatan (fo) untuk variabel

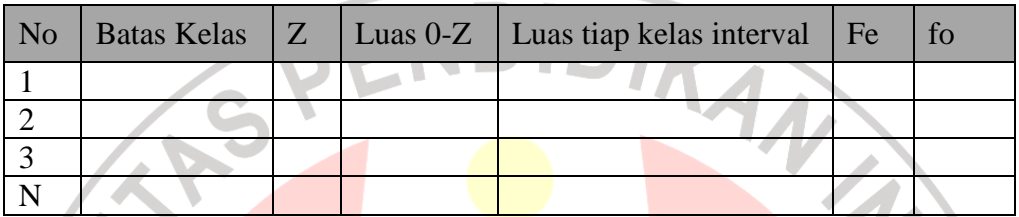

9. Mencari Chi Kuadrat hitung  $(\chi^2)_{\text{hitung}}$ )

$$
\chi^2_{\text{hitung}} = \sum_{i=1}^k \frac{(fo - fe)}{fe}
$$

10. Membandingkan  $\chi^2$ <sub>hitung</sub> dengan nilai  $\chi^2$ <sub>tabel</sub> untuk  $\alpha$  = 0,05 dan derajat kebebasan (dk) = k-1, maka dicari pada tabel chi kuadrat di dapat:

jika  $\chi^2$ <sub>hitung</sub> >  $\chi^2$ <sub>tabel</sub> artinya distribusi data tidak normal

jika  $\chi^2$ <sub>hitung</sub> <  $\chi^2$ <sub>tabel</sub> artinya data berdistribusi normal

Sehingga diperoleh kesimpulan bisa tidaknya analisis regresi dilanjutkan

# **b. Uji Regresi Sederhana**

# *1). Mencari Persamaan Regresi*

Perhitungan untuk mencari persamaan regresi dalam Riduwan (2005:148) menggunakan rumus sebagai berikut:

 $\hat{Y} = a + bX$ 

Keterangan:

 $\hat{Y}$  = Perilaku Produktif

 $X = I$ klim Organisasi

- $a =$  Nilai konstanta harga Y jika  $X = 0$
- b = Nilai arah sebagai penentu nilai predikasi yang menunjukkan nilai peningkatan (+) atau nilai penurunan (-) variabel Y

Dimana:

$$
b = \frac{n \sum X i Y i - (\sum X i)(\sum Y i)}{n \sum X i^2 - (\sum X i)^2}
$$

Sedangkan a dicari dengan menggunakan rumus:

$$
a = \frac{(\sum Yi)(\sum Xi^2) - (\sum Xi)(\sum XiYi)}{n \sum Xi^2 - (\sum Xi)^2}
$$

*2). Menguji Linieritas Regresi* 

Langkah kerja uji linearitas regresi dalam Riduwan (2005:126) adalah

sebagai berikut:

*Langkah 1.* Mencari jumlah kuadrat regresi (JK<sub>Reg[a]</sub>) dengan rumus:

$$
JK_{\text{Reg[a]}} = \frac{(\Sigma Y)^2}{n}
$$

*Langkah 2.* Mencari jumlah kuadrat regresi  $(\text{JKReg}[\text{b}\text{b}]$  dengan rumus:

$$
JK_{Reg[b)a]} = b.\left\{ \Sigma XY - \frac{(\Sigma X)(\Sigma Y)}{n} \right\}
$$

INSTRUCTION

Langkah 3. Mencari jumlah kuadrat residu (JK<sub>Res</sub>) dengan rumus:

$$
\textsf{JK}_{\text{Res}}=\left.\Sigma Y^{\,2}-JK_{\text{Re}\,g\,[b\backslash a]}-JK_{\text{Re}\,g\,[a]}\right.
$$

*Langkah 4*. Mencari rata-rata jumlah kuadrat regresi (RJK<sub>Reg[a]</sub>) dengan rumus :

 $RJK_{Reg[a]} = JK_{Reg[a]}$ 

*Langkah 5*. Mencari rata-rata jumlah kuadrat regresi ( $\text{RJK}_\text{Reefb\text{val}}$ ) dengan rumus:

 $\mathbf{RJK}_{Reg[b\setminus a]} = \mathbf{JK}_{Reg[b\setminus a]}$ 

*Langkah 6*. Mencari rata-rata jumlah kuadrat residu (RJK<sub>Res</sub>) dengan rumus:

$$
RJK_{\text{Res}} = \frac{JK_{\text{Res}}}{n-2}
$$

*Langkah 7*. Mencari jumlah kuadrat error (JK<sub>ε</sub>) dengan rumus:

$$
JK_{\varepsilon} = \sum_{k} \left\{ \Sigma Y^{2} - \frac{(\Sigma Y)^{2}}{n} \right\}
$$

*Langkah 8*. Mencari jumlah kuadrat tuna cocok (JKTC) dengan rumus:

 $JK_{TC} = JK_{Res} - JK_{\epsilon}$ 

*Langkah 9*. Mencari rata-rata jumlah kuadrat tuna cocok (RJKTC) dengan rumus:

$$
RJK_{TC} = \frac{JK_{TC}}{k-2}
$$

*Langkah 10.* Mencari rata-rata jumlah kuadrat error  $(RJK_F)$  dengan rumus:

$$
RJK_{\varepsilon} = \frac{JK_{\varepsilon}}{n-k}
$$

*Langkah 11*. Mencari nilai F<sub>hitung</sub> dengan rumus:

$$
F_{\text{hitung}} = \frac{RJK_{TC}}{RJK_{\epsilon}}
$$

NESI

**Tabel 3.7 Tabel Ringkasan Anova Variabel X dan Y untuk Uji Linieritas** 

| Sumber<br>Variansi                                                               | Derajat<br>Kebebasasan<br>(dk) | Jumlah<br>Kuadrat   | Rata-rata jumlah<br>kuadrat (RJK) | $F_{\text{hitung}}$ | $F_{\text{table}}$ |  |  |
|----------------------------------------------------------------------------------|--------------------------------|---------------------|-----------------------------------|---------------------|--------------------|--|--|
| Total                                                                            | N                              | $Y^2$               |                                   | Linier              | linier             |  |  |
| Regresi (a)                                                                      |                                | $JK_{\rm reg(a)}$   | $RJK_{reg(a)}$                    | keterangan          |                    |  |  |
| Regresi (b/a)                                                                    |                                | $JK_{reg\;(b/a)}$   | $RJK_{reg (b/a)}$                 |                     |                    |  |  |
| Residu                                                                           | $n-2$                          | $\mathrm{JK_{Res}}$ | $RJK_{Res}$                       |                     |                    |  |  |
|                                                                                  |                                |                     |                                   |                     |                    |  |  |
| Tuna cocok                                                                       | $k-2$                          | $JK_{TC}$           | $RJK_{TC}$                        |                     |                    |  |  |
| Kesalahan                                                                        | $n-k$                          | $JK_E$              | $RJK_E$                           |                     |                    |  |  |
| (Error)                                                                          |                                |                     |                                   |                     |                    |  |  |
| Sumber: Riduwan (2005:148)                                                       |                                |                     |                                   |                     |                    |  |  |
| Langkah 12. Menentukan keputusan pengujian                                       |                                |                     |                                   |                     |                    |  |  |
| Jika $F_{\text{hitung}} \leq F_{\text{table}}$ artinya data berpola linier       |                                |                     |                                   |                     |                    |  |  |
| Jika $F_{\text{hitung}} \geq F_{\text{table}}$ artinya data berpola tidak linier |                                |                     |                                   |                     |                    |  |  |
| Langkah 13. Mencari Ftabel dengan rumus:                                         |                                |                     |                                   |                     |                    |  |  |
| $F_{\text{table}} = F_{(1-\alpha)(\text{dk TC}, \text{dk}\epsilon)}$             |                                |                     |                                   |                     |                    |  |  |

Langkah 14. Membandingkan F<sub>hitung</sub> dengan F<sub>tabe</sub>

# **a. Koefisien Determinasi**

Untuk mengetahui seberapa besar kontribusi atau sumbangan variabel iklim organisasi terhadap prilaku produktif karyawan digunakan rumus koefisien determinasi (KD) Riduwan (2005:151) sebagai berikut:

 $KD=r^2x100\%$ 

Dengan r<sup>2</sup> dicari dengan rumus sebagai berikut:

$$
r^{2} = \frac{b\{n\Sigma XiYi - (\Sigma Xi)(\Sigma Yi)\}}{n\Sigma Yi^{2} - (\Sigma Yi)^{2}}
$$

### **8. Pengujian Hipotesis**

Langkah terakhir dari analisis data adalah menguji signifikansi. Untuk mengetahui hipotesis diterima atau ditolak, menurut Riduwan (2005:152) uji signifikansi dapat dilakukan dengan menggunakan uji F sebagai berikut:

Langkah 1. Mencari Fhitung dengan rumus:

$$
F_{\text{hitung}} = \frac{RJK_{\text{Re }g(b/a)}}{RJK_{\text{Re }s}}
$$
  
**uh 2.** Mencari  $F_{\text{table}}$  dengan rumus:  

$$
F_{\text{table}} = F_{(1-a)(\text{dk reg } b/a, \text{dk res})}
$$

Langkah 2. Mencari F<sub>tabel</sub> dengan rumus:

 $F_{\text{table}} = F_{(1-\alpha) \text{ (dk reg b/a, dk res)}}$ 

Langkah 3. Membandingkan F hitung dengan F tabel

Kriteria yang digunakan yaitu :

H<sub>o</sub> ditolak dan H<sub>a</sub> diterima, apabila F hitung  $\geq$  F tabel dinyatakan signifikan (diterima).

 $H_o$  dterima dan  $H_a$  ditolak, apabila F hitung  $\leq F$  tabel dinyatakan tidak

AKAR

signifikan (ditolak).

READU